## **Document.ViewSettings**

## **Description**

Returns a [WordViewSettings](https://wiki.softartisans.com/display/WW9/WordViewSettings) object that can be used to get and set various settings that pertain to how Word will display this document.

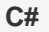

public WordViewSettings ViewSettings{ get; }

**vb.net**

Public ReadOnly Property ViewSettings() As WordViewSettings

## **Examples**

**C#**

WordViewSettings oWordViewSettings = oDocument.ViewSettings;

## **vb.net**

Dim oWordViewSettings As WordViewSettings = oDocument.ViewSettings